This work is licensed under a [Creative Commons Attribution 4.0 International License](http://creativecommons.org/licenses/by/4.0/).

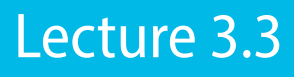

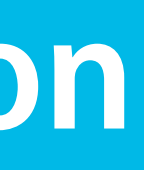

Natural Language Processing **Lecture 3.3** Natural Language Processing Contract of the Contract of the Lecture 3.3

# **POS tagging with the perceptron**

Marco Kuhlmann Department of Computer and Information Science

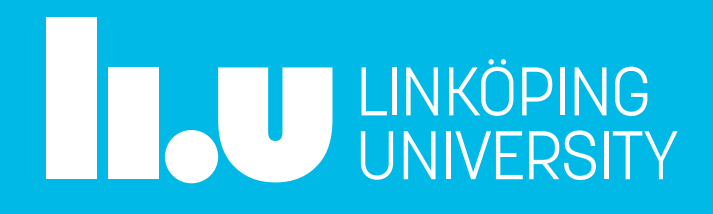

### The perceptron algorithm

- Before the neural era, the state of the art in tagging was defined by linear classifiers with manually engineered features.
- The **perceptron algorithm** is a simple but surprisingly effective algorithm for training a linear classifier. fast even in pure Python, strong baseline for many tasks
- In contrast to current deep learning libraries, the perceptron algorithm can efficiently deal with sparse feature vectors.

### Eisenstein § 2.3.1

### The general linear model

bias vector  $(1-by-K)$ 

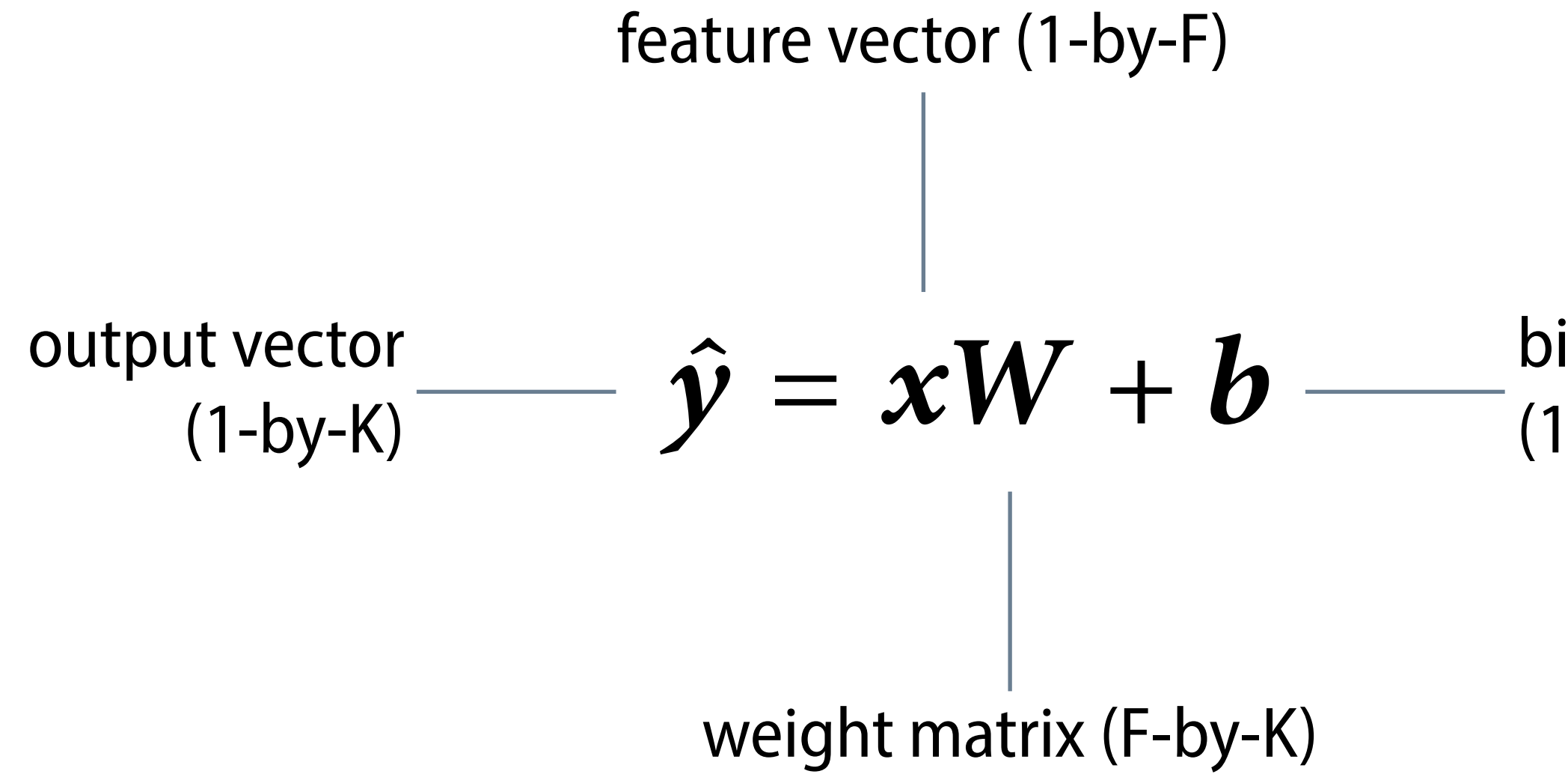

 $F =$  number of features,  $K =$  number of classes

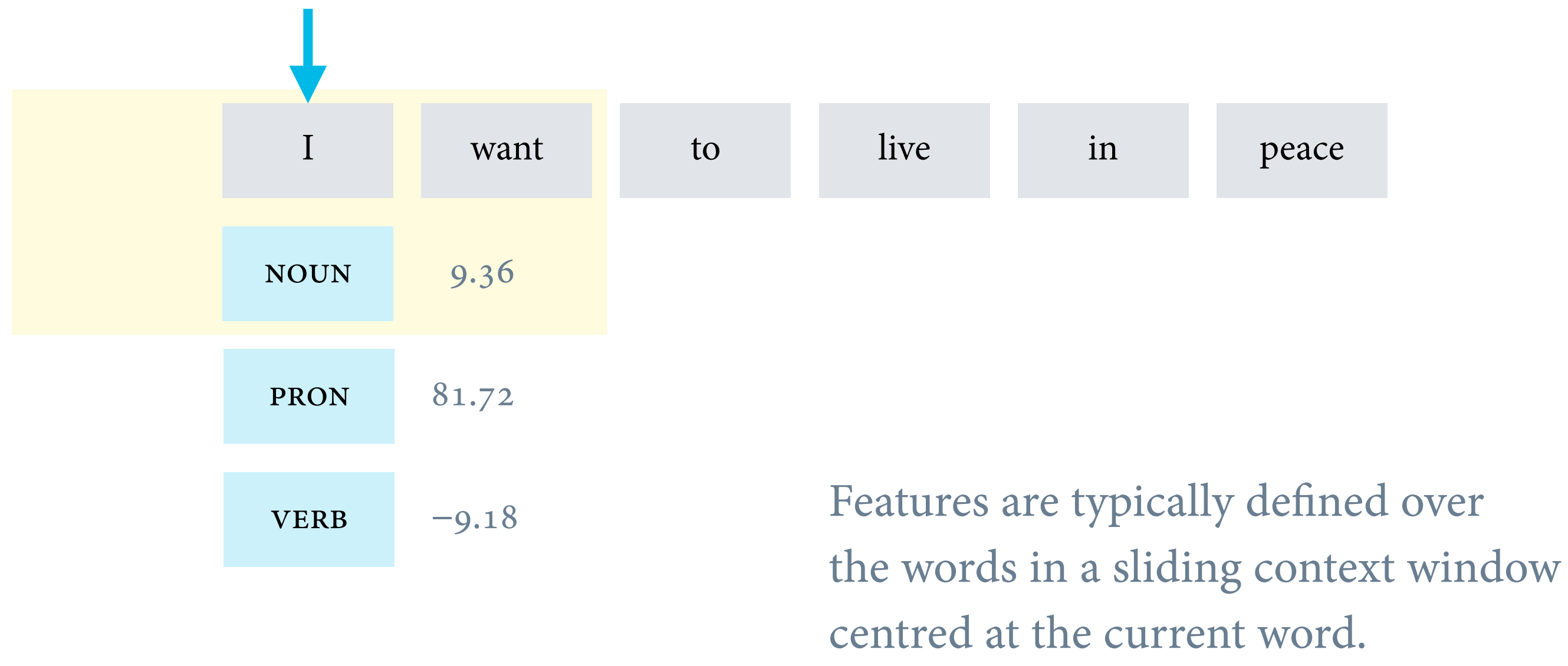

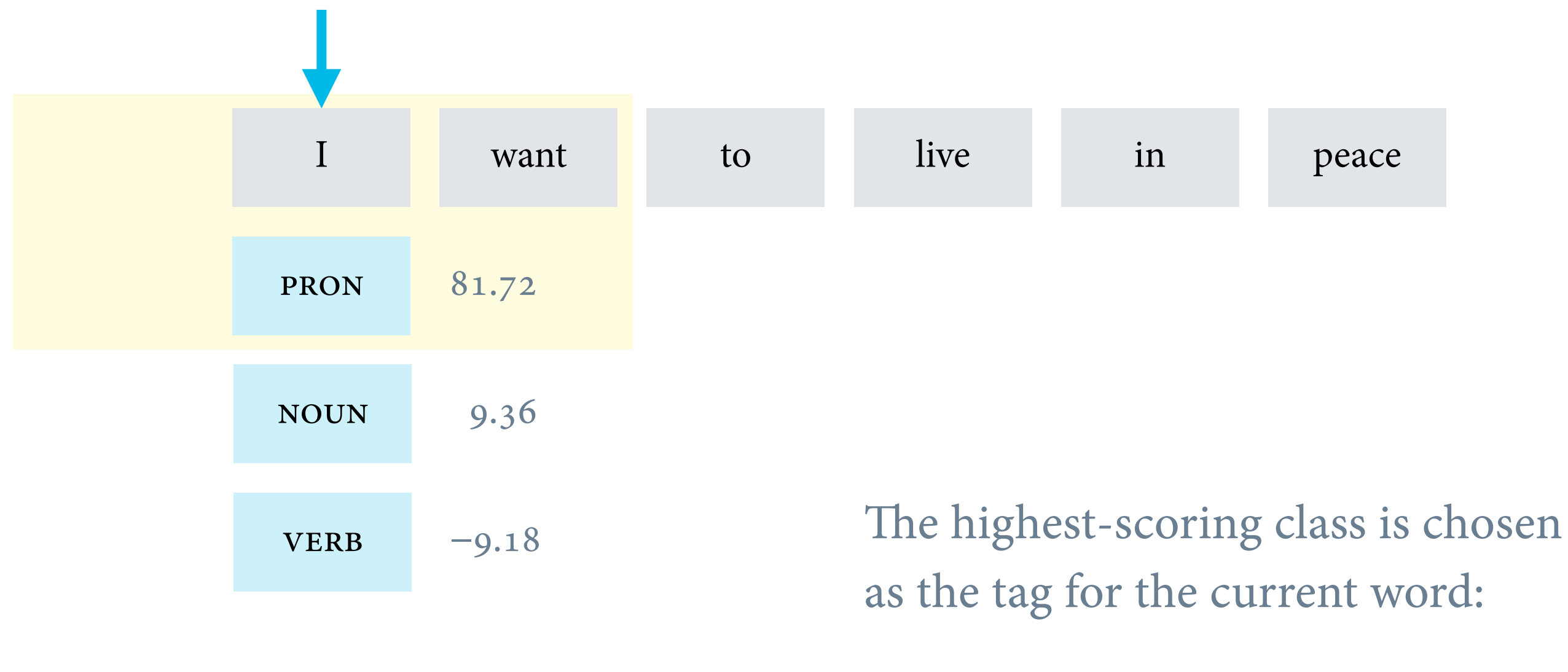

$$
\hat{y} = \argmax_k xW + b
$$

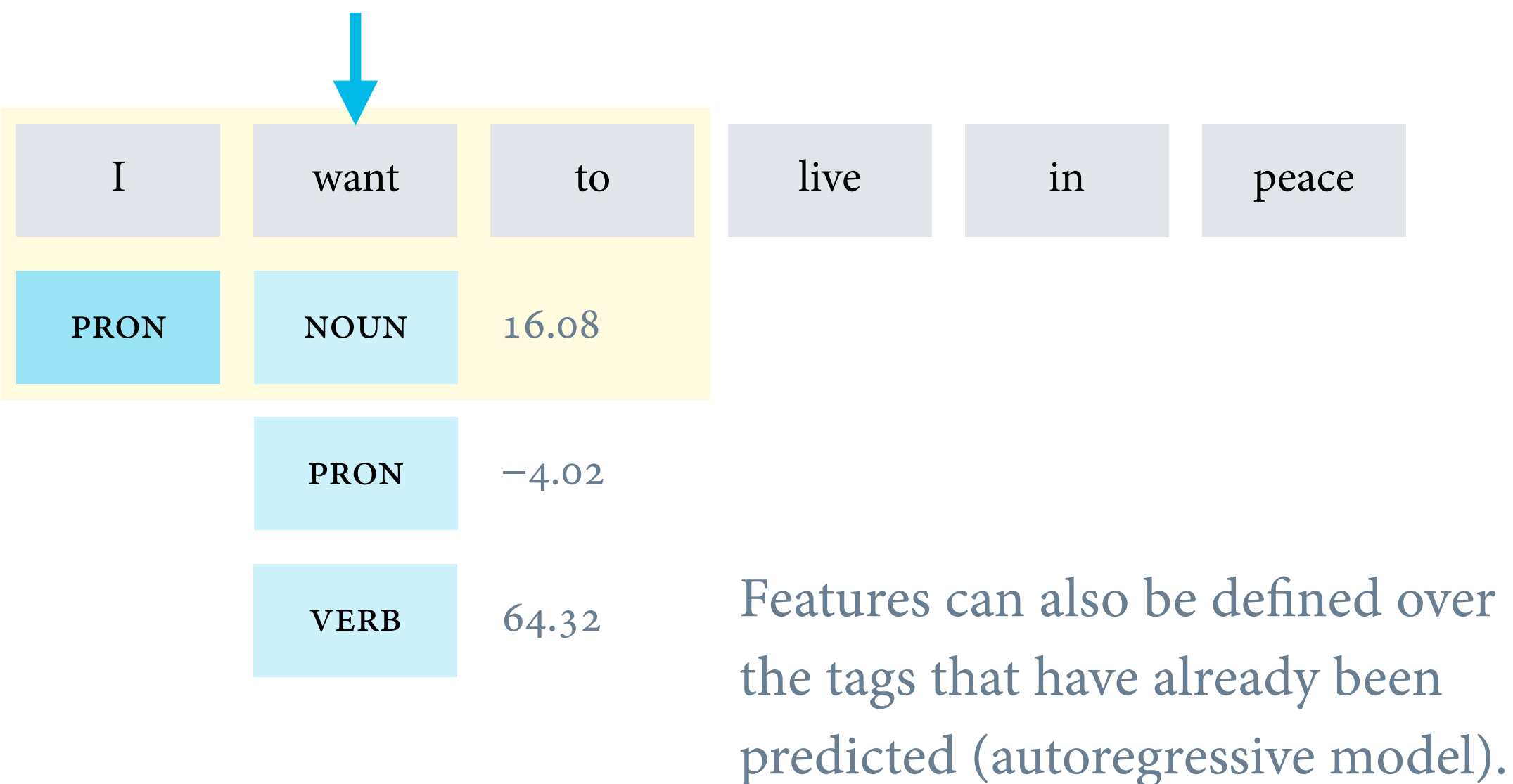

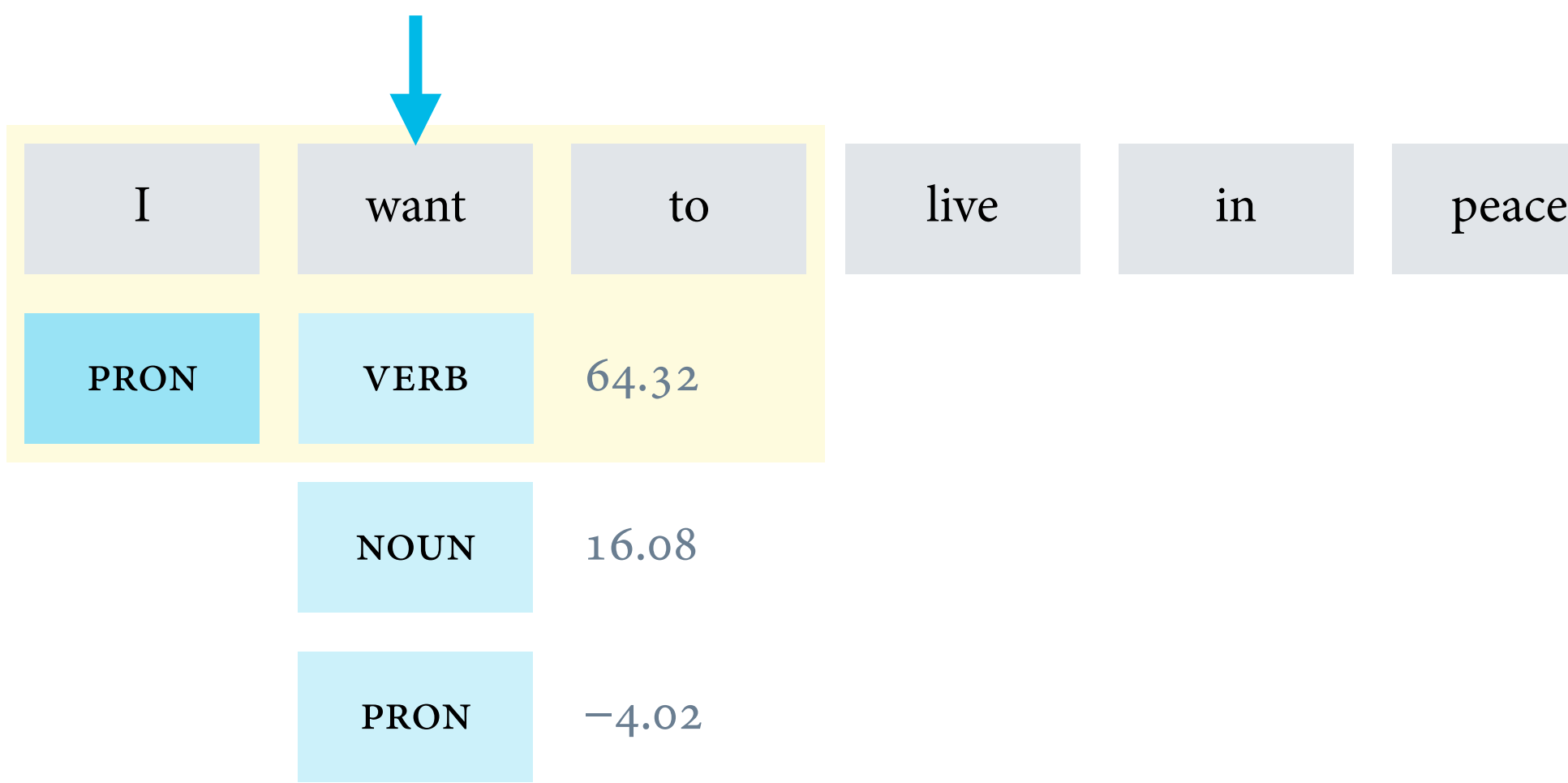

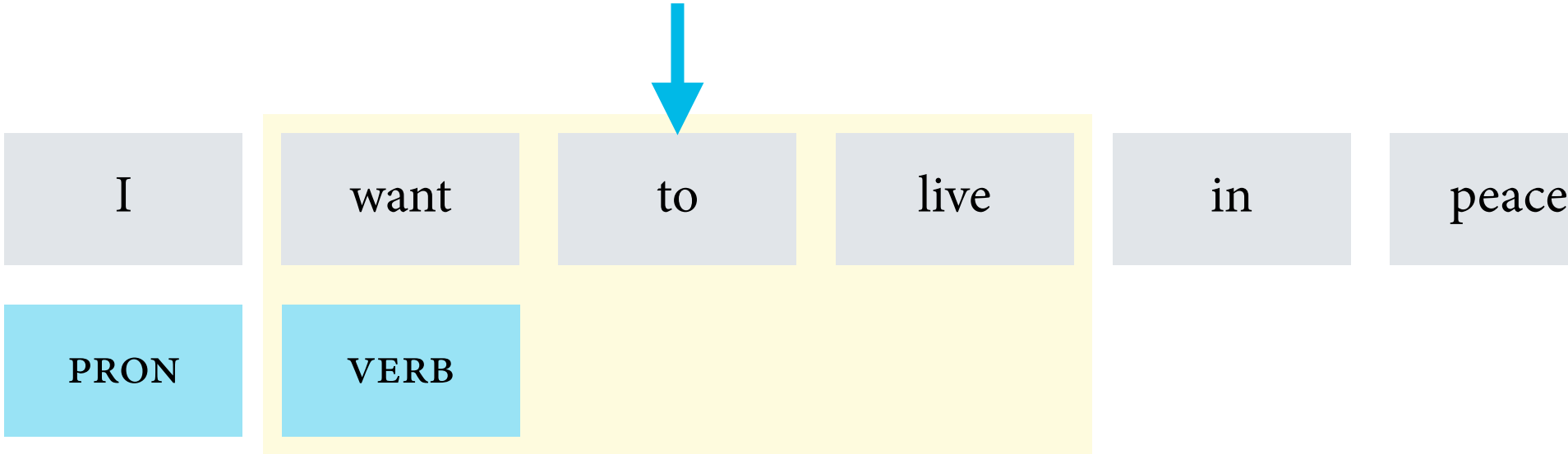

## Examples of features in part-of-speech tagging

- (lowercase) word form of the current token
- word forms of the preceding tokens, next tokens
- capitalisation of the current token (upper, lower, N/A)
- type of the current token (digits, letters, symbols)
- various prefixes and suffixes of the current token
- whether the current token is hyphenated
- whether the token is first or last in the sentence
- various combinations of the features above

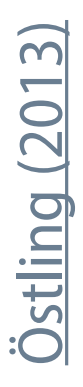

# Features can be identified by feature ids (= vector dimensions)  $x = \{11: 1, 23: 1, 42: 2\}$ 

# There is one weight vector for each class  $w = \{11: 3.14, 23: -2.72, 42: 0\}$ 

# The following function computes the dot product x.w: def dot(x, w):

return sum( $v \ast w[f]$  for f,  $v$  in  $x$ .items())

# Features can be identified by any (hashable) value!  $x = \{ 'want': 1, 'to': 1, 'live': 1 \}$ 

# There is one weight vector for each class  $w = \{ 'want': 3.14, 'to': -2.72, 'live': 0 \}$ 

# The computation of the dot product remains unchanged def dot(x, w):

return sum( $v \ast w[f]$  for f,  $v$  in  $x$ .items())

```
class Linear(object): 
def __init_(self, classes):
     self.classes = classes 
    self.w = \{k: defaultdict(float) for k in classes}
    self.b = \{k: 0.0 for k in classes}
 def forward(self, x): 
    scores = \{\} for k in classes: 
        scores[k] = self \text{bias}[k] for f, v in x.items(): 
             scores[k] += v * self.w[k][f] return scores
```
### Feature templates

- Features can be structured with the help of **feature templates**.
- A feature template is a Boolean predicate with variables that can take concrete values from a finite set of possible values. Example: 'The current word is  $w$ ', where  $w$  is a word from the vocabulary.
- Each feature template describes a finite set of binary features (1/0), one for each assignment of values to the variables. 'The current word is *blue*.' – 'The current word is *red*.'

### Feature vector from four templates

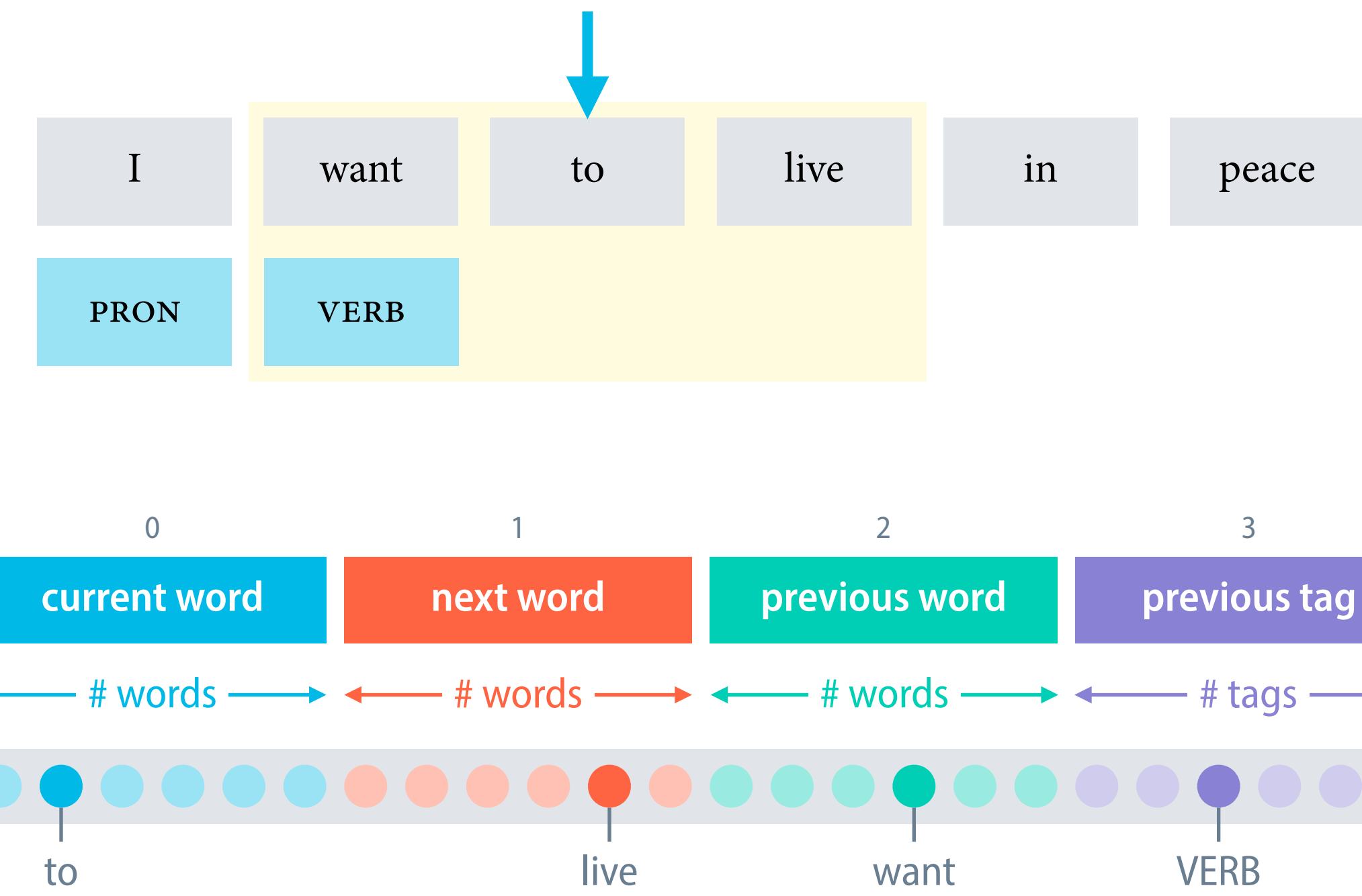

# Features can be identified by (template id, feature name)  $x = \{ (0, 'to'): 1, (1, 'live'): 1, (2, 'want'): 1 \}$ 

# There is one weight vector for each class  $w = \{ (0, 'to') : -2.72, (1, 'live') : 0, (2, 'want') : 3.14 \}$ 

# The computation of the dot product remains unchanged def dot(x, w):

return sum( $v \ast w[f]$  for f,  $v$  in  $x$ .items())